## raet

## Payroll Business HR Core Business Aanlevering medewerkergegevens

versie 3.1

29 september 2015

# raet

## Inhoudsopgave

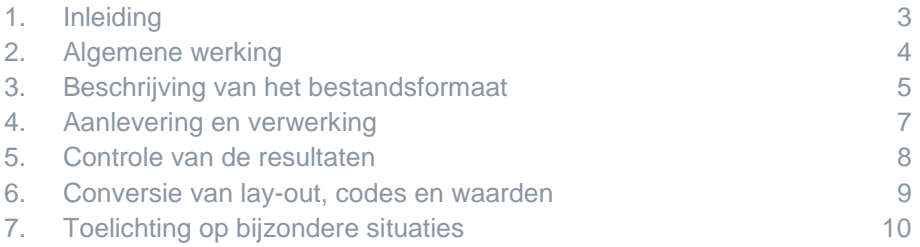

## raet

## <span id="page-2-0"></span>1. Inleiding

### Algemeen

Deze brochure is een handleiding voor het aanleveren van medewerker gegevens aan Payroll Business en HR Core Business vanuit externe systemen.

## Doel en gebruik van deze handleiding

In deze handleiding vindt u:

- Een beschrijving van de werkwijze van Payroll Business en HR Core Business
- Een beschrijving van het bestandsformaat
- Uitleg over de wijze van verwerken en controleren

### Raet b.v.

Heeft u vragen of wilt u een testtraject opstarten? Bel dan uw accountmanager of onze service desk: 033-450 6506.

## <span id="page-3-0"></span>2. Algemene werking

### Het aanleveren van een waarde

Raet Payroll Business en Raet HR Core Business hanteren de volgende systematiek bij het opslaan van medewerker gegevens:

- Elk gegeven van een medewerker wordt apart opgeslagen in de vorm van een "mutatie".
- Een mutatie betreft steeds één bepaalde medewerker en één bepaald gegeven, is geldig gedurende een bepaalde periode en heeft een bepaalde waarde.
- Aan elk gegeven is een "geldigheid" toegekend, op basis waarvan de einddatum van een mutatie wordt bepaald, uitgaande van de opgegeven begindatum.
- Mogelijke waarden voor "geldigheid" zijn "vast", "eenmalig", "afrekeningsperiode", en "afrekeningsjaar".

De consequentie hiervan is dat u kunt volstaan met het aanleveren van alleen die gegevens die daadwerkelijk gewijzigd zijn ten opzichte van de bij Raet bekende situatie:

Als bijvoorbeeld van een adres alleen het huisnummer gewijzigd is, dan levert u alleen het nieuwe huisnummer aan (met daarbij de datum vanaf wanneer die waarde geldt) en niet ook de straatnaam, de postcode, de woonplaats en het land. Dit laatste mag uiteraard wel, maar is in principe overbodig en zorgt voor een onnodige toename van het aantal te verzenden, te verwerken en te controleren gegevens.

## Het beëindigen van een waarde

Vaste gegevens kunnen worden beëindigd door een lege waarde door te geven ("" ) in combinatie met de datum waarop het gegeven niet meer geldig is.

## <span id="page-4-0"></span>3. Beschrijving van het bestandsformaat

## Algemeen

U levert aan Raet een bestand aan met daarin "mutaties" op gegevens. Elk van die mutaties betreft één medewerker, één gegeven en één ingangsdatum.

Behalve mutaties bevat dit bestand ook een voorloop-record met enkele stuurgegevens en een sluitrecord.

Het bestand dient van het type "platte tekst" te zijn, met een CR/LF (carriage-return + linefeed) aan het eind van elke regel. Of een bestand hieraan voldoet is eenvoudig te controleren door het te openen met Microsoft Notepad ("Kladblok"): als de regels keurig onder elkaar staan, dan eindigt elke regel inderdaad met een CR/LF.

Als tekencodering (encoding) zijn diverse standaards toegestaan:

- ASCII
- ANSI-1252
- ISO-8859-1
- UTF8

## Indeling van het voorloop-record

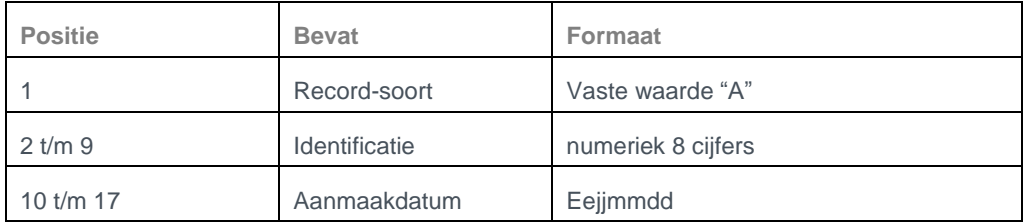

Toelichting:

- De identificatie is het technische nummer waarmee uw bedrijf bij Raet geregistreerd wordt. Dit nummer ontvangt u van onze consultant.
- Aanmaakdatum: de datum waarop het bestand is aangemaakt

## Indeling van de mutatie-records

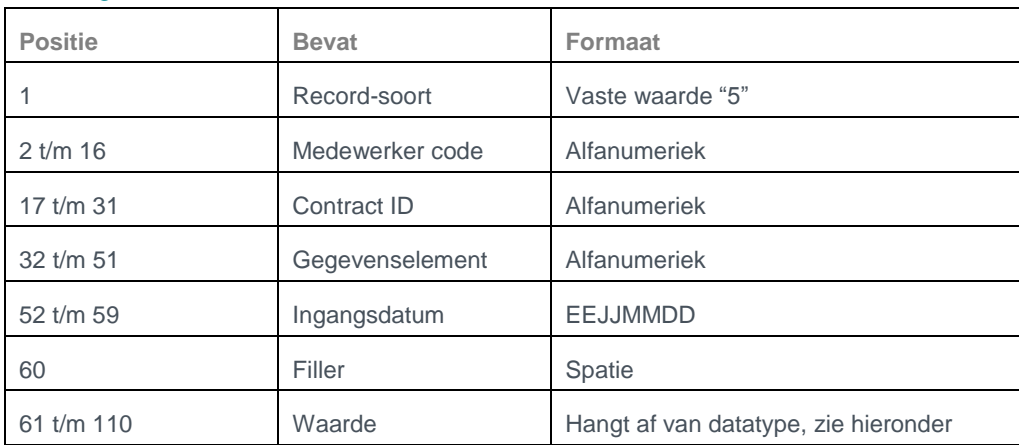

#### Toelichting:

- De *Medewerker code* bevat het nummer waaronder de medewerker bij Raet bekend is of moet worden opgevoerd.
- *Gegevenselement* bevat de aanduiding van het gegeven waarvoor in dit record een mutatie wordt aangeleverd. De consultant van Raet kan aangeven welke elementen u kunt aanleveren. Het is ook mogelijk om uw eigen veldnamen of externe codes van looncomponenten aan te leveren. Zie *Conversie van lay-out, codes en waarden.*
- *Ingangsdatum* is de datum van waaraf het gegeven de opgegeven waarde heeft.

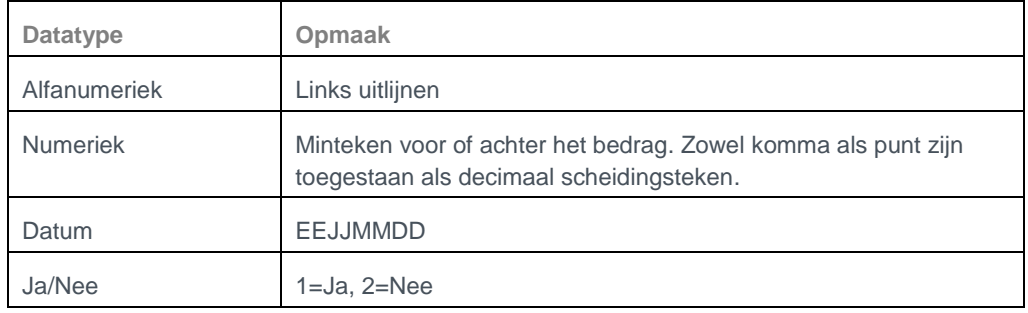

#### De *Waarde* vult u, afhankelijk van het datatype van het gegeven, als volgt in:

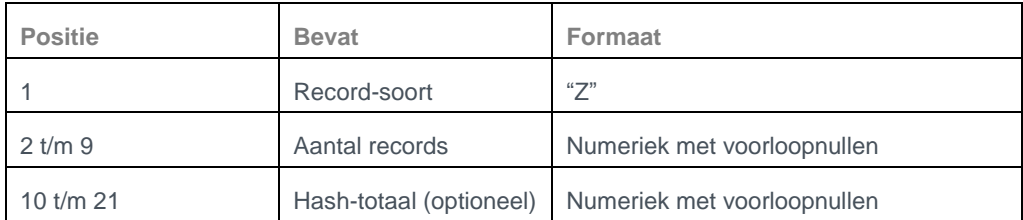

### Indeling van het sluit-record

Toelichting:

- Het aantal records geeft het totale aantal regels in het tekstbestand weer, inclusief het voorloopen het sluit-record. Dit aantal wordt gebruikt om te controleren of het aangeleverde bestand compleet is
- Het hash-totaal wordt, indien gevuld, gebruikt als extra controle op de compleetheid van het bestand. Als u het niet gebruikt moeten posities 10 t/m 21 van het sluit-record leeg zijn, of moet het sluit-record niet langer zijn dan 9 tekens. Als u het wel gebruikt dient het de som te bevatten van alle begindatums (posities 52 t/m 59) uit de records tussen het voorloop- en sluit-record. Mocht dit totaal zo groot zijn dat er meer dan 12 cijfers nodig zijn om het weer te geven, dan moeten alleen de laatste 12 cijfers worden opgegeven.

## <span id="page-6-0"></span>4. Aanlevering en verwerking

### Handmatige upload en verwerking

U kunt het bestand met mutaties handmatig uploaden en verwerken in de HR Core / Payroll Business applicatie. Zie menukeuze Beheer > Externe mutaties > Upload extern mutatiebestand.

Er worden in dat geval geen eisen gesteld aan de naam van het bestand of aan de bestandsextensie.

### Automatische aanlevering en verwerking

U kunt de bestanden ook via een beveiligde verbinding aanleveren aan Raet. Hierover kunt u afspraken maken met uw accountmanager. Tijdens de implementatie worden er dan nadere afspraken gemaakt over file transfer protocollen, IP adressen en credentials.

De naam van het bestand dient in dit geval te voldoen aan het volgende masker:

Uw eigen bestandsnaam + Uw eigen bestands extensie + Uw klantnummer bij Raet + Een volgnummer of andere identificatie

Wij adviseren om altijd de datum en het tijdstip aan de naam van het bestand toe te voegen, dit garandeert dat bestanden elkaar nooit per ongeluk zullen overschrijven.

Bijvoorbeeld:

- MedewerkerData3008201512000000.txt.5555555.123
- MedewerkerData.txt.5555555.2015083012000

In deze voorbeelden is het klantnummer 5555555. Onze consultant kan uw klantnummer eventueel voor u opzoeken.

In onze applicatie kunt u (of onze consultant) inrichten:

- Of het bestand na ontvangst bij Raet meteen automatisch verwerkt moet worden
- Of er een verwerkingsverslag verzonden moet worden, altijd of alleen in geval van fouten. Hiervoor kunt u een e-mail adres opgeven.

## <span id="page-7-0"></span>5. Controle van de resultaten

### Algemeen

Een aangeleverd bestand met mutaties wordt gecontroleerd voordat de mutaties worden verwerkt:

- Allereerst wordt een aantal controles uitgevoerd op het niveau van het bestand
- Vervolgens worden de afzonderlijke mutaties gecontroleerd
- Tenslotte wordt de samenhang gecontroleerd tussen de aangeleverde mutaties en de gegevens die al bij Raet aanwezig zijn.

Een bestand wordt *in zijn geheel* afgekeurd als:

- De gegevens in het voorloop- en sluit-record niet voldoen aan de eraan gestelde eisen;
- Het aantal records niet overeenstemt met het Aantal in het sluit-record;
- Het berekende hash-totaal niet overeenstemt met dat in het sluit-record.

Ook zolang er fouten worden gesignaleerd in de aangeleverde data wordt het bestand in zijn geheel niet verwerkt. U heeft dan eventueel de mogelijkheid om specifieke medewerkers waarbij problemen optreden tijdelijk uit sluiten van verwerking, en het bestand opnieuw te verwerken.

#### Verwerkingsverslag Externe mutaties

In Payroll Business en HR Core Business krijg u een verwerkingsverslag. Hierop staat vermeld:

- Alle details van het verwerkte bestand (naam, datum upload, datum verwerking, etc.)
- Gesignaleerde fouten.
- Waarschuwingen en signaleringen van bijzondere situaties.

#### Mutatieverslag

Door middel van een mutatieverslag kunt u uitgebreide controles doen op de aangeleverde mutaties.

U kunt daarbij filteren op onder andere gegevenselement, datum vanaf, datum tot en met, en mutatiedatum.

## <span id="page-8-0"></span>6. Conversie van lay-out, codes en waarden

### Andere file-layout

Mogelijk bent u niet in staat om dit specifieke bestandsformaat aan te leveren. Overleg in dat geval met onze account manager:

- Raet ondersteunt ook sommige standaardformaten van andere leveranciers van HR systemen.
- Ook is het mogelijk om afspraken te maken over andere maatwerk-bestandsformaten. Hiervoor brengen wij uiteraard wel kosten in rekening

### Andere veldnamen of looncomponentnummers

Als u andere coderingen of veldnamen wilt aanleveren dan de standaard Raet-elementnummers is dat mogelijk. Onze consultant zal in dat geval met u een was-wordt lijst opstellen, en in onze applicatie de omzetting regelen van uw veldnamen of coderingen naar de Raet-coderingen.

Voorbeelden:

- Het veld "Lastname" in uw systeem wordt in de Raet applicatie gekoppeld aan gegevenselement "24 – Achternaam".
- Looncomponent "400" in uw systeem wordt in de Raet applicatie gekoppeld aan gegevenselement "10400054 –Periodesalaris".

### Andere coderingen voor waarden

Als uw bronsysteem andere waarden kent voor bijvoorbeeld geslacht of burgerlijke staat, kunnen wij deze eveneens omzetten naar de Raet-coderingen. Ook dit kunt u met onze consultant bespreken.

Voorbeelden:

- M=Man, V=Vrouw in het veld Geslacht wordt in de Raet applicatie omgezet naar 1=Man,  $2=V$ rouw.
- G=Gehuwd, O=Ongehuwd wordt in de Raet applicatie omgezet naar 1=Gehuwd, 4=Ongehuwd.

## <span id="page-9-0"></span>7. Toelichting op bijzondere situaties

#### Meerdere waarden op één dag

Op een specifieke ingangsdatum kan een gegeven van een medewerker slechts één waarde gelden. Als voor hetzelfde gegeven meerdere mutaties worden aangeleverd met dezelfde begindatum, dan zal alleen de laatste verwerkt worden. Op het verwerkingsverslag ziet u dit terug in de vorm van een waarschuwing.

#### Datum in- en uit dienst

Binnen Raet Payroll wordt gewerkt met een dienstverband-indicatie: '1' = in dienst, '2' = uit dienst.

De rubrieken "datum in dienst" en "datum uit dienst" worden afgeleid van deze dienstverband indicatie. Deze hoeft u dus in principe niet aan te leveren.

Echter, als uw aanleverend systeem geen dienstverband-indicatie bevat, dan vragen wij u om de datum in- en uitdienst toch aan te leveren. Aan de Raet-zijde zullen wij dan de dienstverband indicatie daarvan afleiden.

#### Medewerkers in dienst op het moment van livegaan bij Raet

Medewerkers die in dienst zijn op het moment dat een bedrijf bij Raet payroll gaat draaien, zullen in het algemeen een datum indienst hebben die ligt vóór de datum dat het bedrijf in Payroll Business bestaat.

Ook in dat geval is het toch nodig om de datum in dienst aan te leveren. De datum moet dan wel liggen vóór de startdatum payroll van het bedrijf.

Voorbeeld:

- Een bedrijf wordt vanaf 1-1-2016 verloond bij Raet
- Alle bestaande medewerkers worden opgevoerd met dienstverband indicatie = 1 en ingangsdatum 1-1-2016.
- De medewerkers krijgen een mutatie mee op het veld *Datum in dienst*, die de daadwerkelijke datum in dienst bij uw organisatie weergeeft, bijvoorbeeld 1-7-2012.

### Eenmalige gegevens

Eenmalige gegevens zijn gegevens die op één dag geldig zijn, en door de Payroll ook eenmalig moeten worden uitbetaald. Bijvoorbeeld een bonus of declaratie.

Per dag kunt u slechts één waarde voor deze elementen aanleveren. Als er in uw bronsysteem sprake is van meerdere declaraties van dezelfde soort op dezelfde dag, adviseren wij u om deze te sommeren per dag of per zelfs afrekenperiode (met als datum de eerste dag van die periode).

Bijvoorbeeld:

- Een medewerker heeft parkeerkosten gedeclareerd
- € 15 op 15-1-2016
- € 20 eveneens op 15-1-2016
- € 7,50 op 20-1-2016

U kunt in dat geval de volgende mutaties aanleveren:

- €35 met ingangsdatum 15-1-2016, en
- € 7,50 met ingangsdatum 20-1-2016

Of u levert aan:

€42,50 met ingangsdatum 1-1-2016

Doordat u deze mutaties "bundelt" per dag of per periode kunnen wij aan de Raet-zijde het totale bedrag vervangen, op de betreffende dag.

Als er in uw bronsysteem enkele maanden later nog declaraties of uren gewijzigd worden, zal deze manier van aanleveren er toe leiden dat het nieuwe totaal aantal uren op de betreffende dag of in de betreffende periode wordt doorgegeven aan Raet. Payroll Business zal vervolgens het verschil tussen de oude stand van zaken en de "nieuwe werkelijkheid" bepalen, en daarna het verschil uitrekenen.